# **FIO\_Copy**

## Funkcia %FIO\_Copy

## **Deklarácia**

## **Funkcia** Funkcia kopíruje súbor.

```
BOOL %FIO_Copy(
  TEXT in srcFileName,
  TEXT in dstFileName,
  BOOL in bFailIfExist
)
```
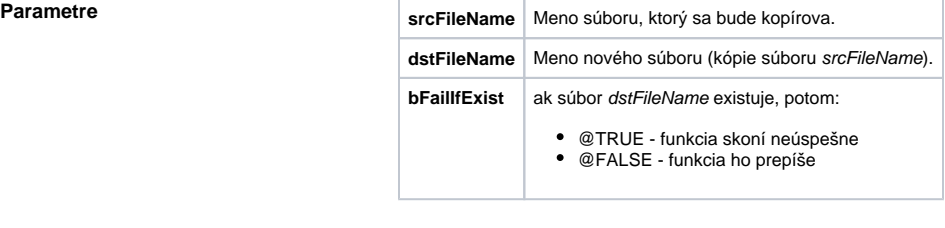

**Návratová hodnota** @TRUE - súbor bol úspešne skopírovaný, @FALSE - súbor sa nepodarilo skopírova.

**Poznámka** Novovzniknutý súbor bude ma zachovaný as poslednej modifikácie pôvodného súboru. Kopírovanie prebieha cez temporary súbor. Tento je vytváraný v cieovom adresári s rovnakým menom ako cieový súbor, rozšíreným o "tc" na konci. Zlyhanie akcie z dôvodu nemožnosti zápisu do tmp súboru, sa zapíše do log súboru.

### **Súvisiace stránky:** ⊕

[Rozšírené funkcie ESL](https://doc.ipesoft.com/pages/viewpage.action?pageId=1541421) [Argumenty funkcie - typy](https://doc.ipesoft.com/display/D2DOCV11SK/Argumenty+funkcie+-+typy)